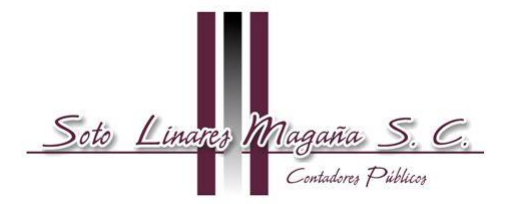

QUINTA RESOLUCION DE MODIFICACIONES A LA RESOLUCIÓN MISCELÁNEA FISCAL PARA 2014.

En el Diario Oficial de la Federación del 16 de octubre de 2014, en vigor a partir del día siguiente, se publicó la Quinta Resolución de Modificaciones a la Resolución Miscelánea Fiscal para 2014. Los aspectos que consideramos más relevantes los comentamos a continuación.

#### **Notificación de la presunción de operaciones inexistentes o simuladas.**

Cuando la autoridad presuma la inexistencia o simulación de operaciones amparadas por comprobantes fiscales digitales, a través del Buzón Tributario notificará un oficio informando en forma individual a los involucrados en esa presunción.

#### **Buzón Tributario asignado o elección del mismo**

El buzón tributario asignado a las personas físicas y morales, se ubica en la página de Internet del SAT, dentro de la opción "Trámites".

Para elegir el mecanismo de comunicación se ingresará al menos una dirección de correo electrónico y máximo cinco, a los cuales, una vez confirmado que cumplieron con la comprobación de autenticidad y correcto funcionamiento, serán enviados los avisos de nuevas notificaciones.

En los casos en que no elijan el mecanismo de comunicación a que se refiere el párrafo anterior y por ello, no sea posible llevar a cabo la notificación a través de buzón tributario, se actualizará el supuesto de oposición a la diligencia de notificación.

## **Contribuyentes relevados de presentar aviso de compensación**

Quienes presenten sus declaraciones de pagos provisionales y definitivos a través del "Servicio de Declaraciones y Pagos" en las que les resulte saldo a cargo y opten por pagarlo mediante compensación de saldos a favor manifestados en declaraciones de pagos provisionales y definitivos presentados de igual forma a través del "Servicio de Declaraciones y Pagos", quedarán relevados de presentar el aviso de compensación.

No obstante lo anterior, las personas morales que en el ejercicio inmediato anterior hayan obtenido ingresos acumulables superiores a \$100'000,000.00, que el valor de su activo sea superior a \$79'000,000.00, o que por lo menos trescientos de sus trabajadores les hayan prestado servicios en cada uno de los meses de ese ejercicio, deberán presentar la información que señalan las fracciones I y II, así como el segundo párrafo de la regla I.2.3.11., según corresponda a la materia del impuesto que genera el saldo a favor, a través de Internet, utilizando para ello la aplicación de servicios al contribuyente en la página de Internet del SAT.

## **Solicitud de devolución de saldos a favor del IVA**

Se solicitará utilizando el Formato Electrónico de Devoluciones, disponible en "Mi portal" en la página de Internet del SAT, acompañado los Anexos que correspondan.

Para los efectos deberá estar presentada con anterioridad a la fecha de presentación de la solicitud de devolución la DIOT correspondiente al periodo por el cual se solicita.

Quienes cuenten con la certificación en materia del IVA e IEPS podrán gozar del beneficio relacionado con la devolución del IVA, en el plazo que corresponda a la modalidad que se les haya otorgado, a partir de la fecha en que haya surtido efectos la notificación de la certificación.

Se deberá seleccionar al momento de ingresar la solicitud de devolución el tipo de certificación que le otorgaron a fin de identificar el plazo máximo para resolver la devolución.

La facilidad administrativa se otorgará siempre que esté vigente la certificación concedida según la modalidad que corresponda y se continúe cumpliendo con los Requisitos Generales de las Reglas de Carácter General en Materia de Comercio Exterior que concedieron la certificación originalmente.

## **Procedimiento para consultar el trámite de devolución por Internet**

Se podrá consultar el estado que guarda el trámite a través de la página de Internet del SAT, eligiendo la opción "Trámites/Consultas/Declaraciones y trámites". Para acceder a la consulta citada será indispensable que cuenten con su clave en el RFC y su FIEL o, en su caso, con su Contraseña.

#### **Aviso de compensación**

El aviso de compensación se presentará mediante la forma oficial 41 en los módulos de atención respectivos o vía Internet, acompañado, según corresponda, de los anexos de la forma oficial 41, y el Formato Electrónico de Devoluciones.

Las personas morales que puedan optar por dictaminar sus estados financieros y sean competencia de la AGAFF, presentarán los anexos mediante los dispositivos ópticos (disco compacto), generados con el programa electrónico. Por lo que respecta al Anexo 6, deberán adjuntar el archivo en formato \*.zip de forma digitalizada.

Tratándose de remanentes que se compensen no será necesaria la presentación de los anexos antes señalados.

La documentación e información deberá presentarse en términos de la regla I.1.7. o enviarse por Internet a través de la página del SAT, de acuerdo con los siguientes plazos:

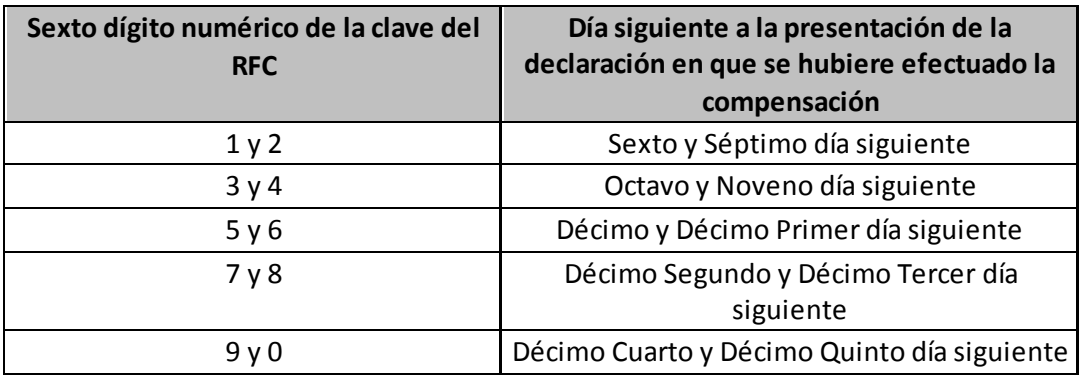

## **Opción para que las personas morales presenten aviso de suspensión de actividades**

Las personas morales podrán presentar por única ocasión, el aviso de suspensión de actividades cuando interrumpan todas sus actividades económicas que den lugar a la presentación de declaraciones periódicas de pago o informativas, siempre que no deban cumplir con otras obligaciones fiscales periódicas de pago, por sí mismos o por cuenta de terceros, y además cumplan lo siguiente:

Que el domicilio fiscal se encuentre como localizado.

Se encuentren al corriente en el cumplimiento de sus obligaciones fiscales, acreditándolo con la opinión de cumplimiento en sentido positivo a que se refiere la regla I.2.1.36.

Que la denominación o razón social y el RFC no se encuentre en la publicación que hace el SAT en su portal de Internet, conforme a lo dispuesto por el artículo 69, penúltimo párrafo del CFF.

Que no se encuentre en el listado de contribuyentes que realizan operaciones inexistentes que da a conocer el SAT.

Que el Certificado de Sello Digital se encuentre activo.

Quienes opten por la facilidad, deberán presentar un caso de "servicio o solicitud" en la página de Internet del SAT, siguiendo el procedimiento de la ficha de trámite 177/CFF.

La suspensión de actividades tendrá una duración de 2 años, la cual podrá prorrogarse sólo hasta en 1 ocasión por un año, siempre que antes del vencimiento respectivo se presente un nuevo caso de "servicio o solicitud".

Una vez concluido el plazo de la suspensión solicitada, se deberá presentar el aviso de reanudación de actividades o el correspondiente a la cancelación ante el RFC.

En caso de incumplimiento de lo señalado en el párrafo anterior, el SAT efectuará la reanudación de actividades respectiva.

# **Enajenación de vehículos nuevos en la que se recibe en contraprestación un vehículo usado y dinero**

Quienes enajenen vehículos nuevos a personas físicas que no tributen en el capítulo de actividades empresariales o profesionales de la Ley del impuesto sobre la renta y que reciban como pago un vehículo usado y dinero, incorporarán en el CFDI que expidan por la enajenación

del vehículo nuevo el complemento que para tal efecto publique el SAT en su página de Internet, y además deberán conservar lo siguiente:

Comprobante fiscal en papel o comprobante fiscal digital o CFDI que ampare la adquisición del vehículo usado por parte de la persona física y que está siendo enajenado.

Copia de la identificación oficial de la persona física que enajena el vehículo usado.

Contrato que acredite la enajenación del vehículo nuevo de que se trate, en el que se señalen los datos de identificación del vehículo usado enajenado y recibido como parte del pago, el monto del costo total del vehículo nuevo que se cubre con la enajenación del vehículo usado y el domicilio de la persona física.

Copia del documento en donde se acredite que se ha realizado el trámite vehicular de cambio de propietario del vehículo usado.

Deberán adicionar un complemento al CFDI que se emita por la venta del vehículo nuevo, en el que consten los datos del vehículo usado enajenado por parte de la persona física.

La persona física que enajena el vehículo usado, deberá estar inscrita en el RFC, cuando no cuente con este requisito podrá realizar dicha inscripción directamente ante el SAT, o bien, a través del enajenante del vehículo nuevo, debiendo proporcionar a este último lo siguiente:

Nombre. CURP o copia del acta de nacimiento. Domicilio fiscal.

Quienes enajenan el vehículo nuevo deberán conservar documento firmado por la persona física que enajena el vehículo usado en donde le autorice a realizar dicha inscripción.

Quienes enajenen vehículos nuevos, cuando el valor en el que se recibe el vehículo usado exceda de \$ 227,400 deberán retener a la persona física que realice la enajenación del vehículo usado el 20% sobre el valor en que se toma la unidad usada.

Las personas físicas a las que en su caso les sea retenido el ISR, podrán considerarlo como pago definitivo, sin deducción alguna.

A las operaciones celebradas a partir del 1 de enero de 2014 y hasta la fecha de entrada en vigor de la regla en comento, les será aplicable lo señalado por la misma, siempre que se haya emitido el CFDI correspondiente y se expida un nuevo CFDI con su complemento con monto de la operación cero pesos, en el que se señale que se expide en términos del presente resolutivo como CFDI complementario, se incluya la fecha de expedición del CFDI expedido originalmente por la enajenación del vehículo nuevo y el número de folio fiscal asignado al mismo.

Contarán con 90 días hábiles para la expedición del CFDI complementario, a partir del 17 de octubre de 2014.

#### **Comprobación en la compra de vehículos usados**

Las personas físicas que hayan optado por inscribirse en el RFC a través de los adquirentes de sus vehículos usados, podrán expedir CFDI a las personas a quienes enajenen los vehículos usados, para lo cual deberán utilizar los servicios que prestados por un Proveedor de Servicios de Expedición de CFDI. Los contribuyentes que ya se encuentren inscritos en el RFC, deberán proporcionar a los adquirentes de los vehículos usados, su clave en el RFC, para que se expidan CFDI.

# **Notificación a través del Buzón Tributario**

El SAT realizará notificaciones a través del Buzón Tributario en el horario comprendido de las 9:30 a las 18:00 horas (De la Zona Centro de México).

En el supuesto de que el acuse de recibo se genere en horas inhábiles, en todos los casos la notificación se tendrá por realizada a partir de las 9:30 horas (Zona Centro de México) del día hábil siguiente.

# **Contribuyentes que opten por dictaminar sus estados financieros para efectos fiscales, están relevados de presentar aviso relativo a deducciones por pérdidas por créditos incobrables**

Se tendrán por cumplido el requisito de presentar la información siempre que hayan optado por dictaminarse y dicha información se manifieste en el Anexo del dictamen fiscal denominado "CONCILIACION ENTRE EL RESULTADO CONTABLE Y FISCAL PARA EFECTOS DEL IMPUESTO SOBRE LA RENTA".

17 de octubre de 2014.